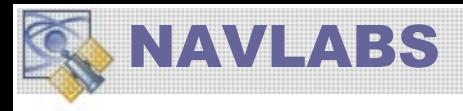

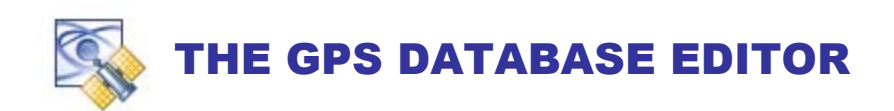

The **GPS DATABASE EDITOR (aka TELEMETRY DATA EDITOR)** is the mechanism by which you can apply and modify GPS Telemetry data on the output signal channels. Telemetry data is composed of Legacy Subframes (1-5), L<sub>2</sub>C / L<sub>5</sub> Data and Messages, and L1M / L2M Data and Messages.

# GPS DATABASE EDITOR

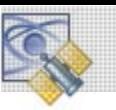

## GPS DATABASE EDITOR

The **GPS DataBase Editor** is a component of the Tapestry system accessed through the **Build Scenario** Application.

Access the **DATABASE EDITOR** using the main pulldown menu

GPS Space (SS) and Control (CS) Segments

### **INTERFACE ELEMENTS FOR GPS DATABASE EDITOR**

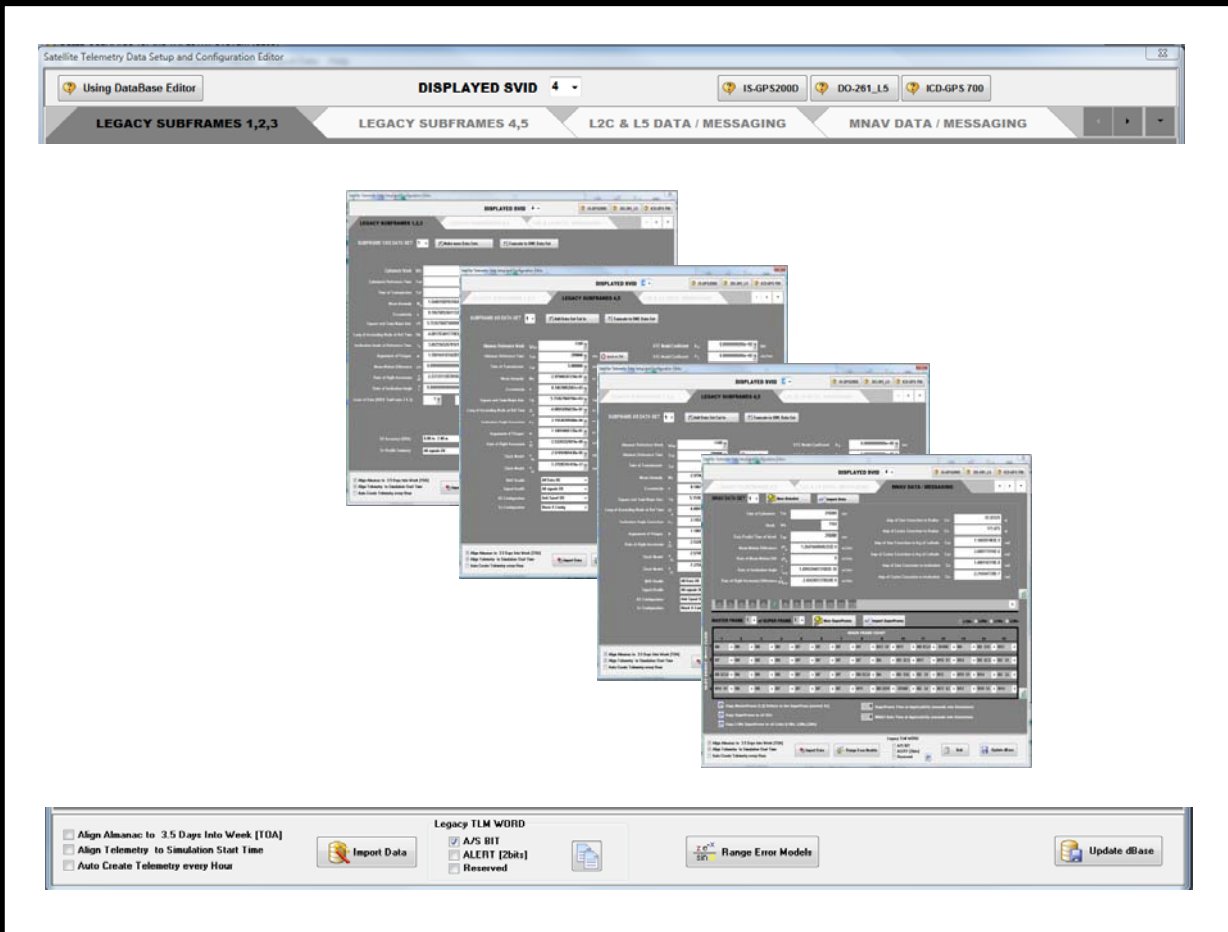

### RANGE ERROR MODELS

 $rac{ze^{X}}{\sin \Phi}$ **Range Error Models** 

GPS Range data-signals travel through the earth atmosphere and Ionosphere as well interacting with the earth's gravitation field and reflective objects in its path. Additionally, modeling errors in the Control Segment (CS) corrupt the Legacy Data. Component malfunction of the satellites is also of concern for safety applications.

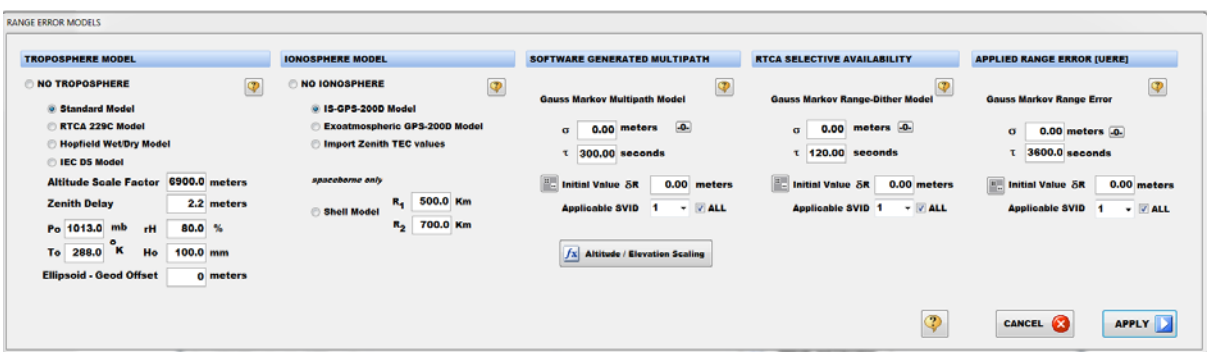

This is an important component of the GPS Line-of-Sight measurements. These model controls applied effects for:

- Troposphere
- Ionosphere
- Control Segment Errors (Ephemeris Errors) via  $2<sup>nd</sup>$  order Gauss Markov model drawn randomly for each SVID
- Software implemented Multipath Model provided by Lockheed Martin to be used for exo-atmospheric missiles.
- Simulated SA/AS as described in RTCA-DO-204 for civilian applications

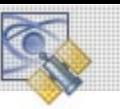

### LEGACY DATA

The term "Legacy Data" refers to the GPS NAVDATA implemented as a 50-BPS telemetry and timing message as specified in ICD-GPS-200D. This nomenclature is required to differentiate the enhanced message structure and content afforded through the addition of L2C, L5, L1M, and L2M (*referred to within Tapestry as Modernized Data*).

### **SUBFRAMES 1, 2, 3**

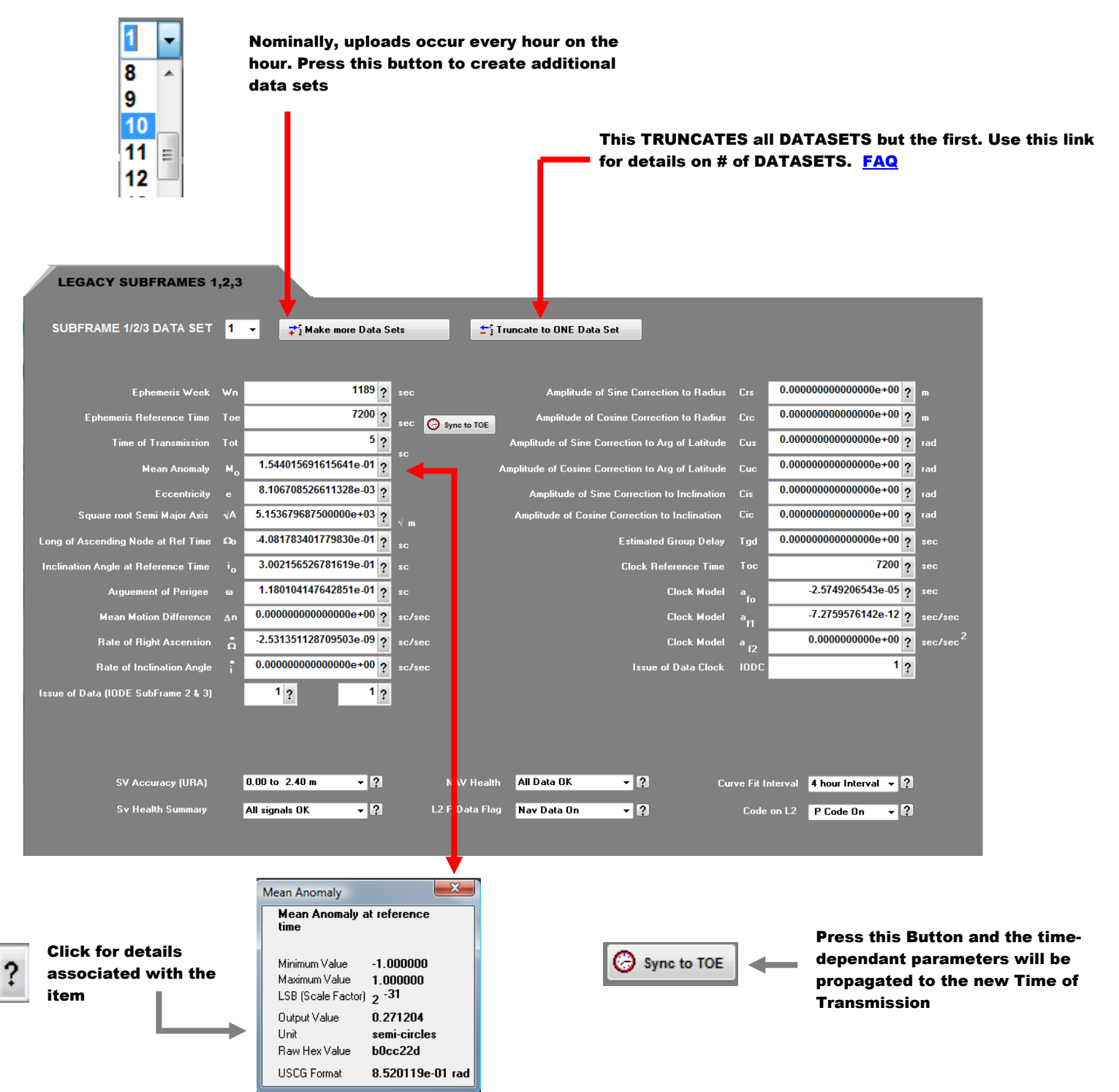

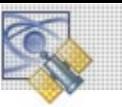

#### **SUBFRAMES 4, 5**

SubFrame  $4 \& 5$  contains the simulation Almanac, the Ionosphere Parameters, and UTC Data. When you create a new simulation or change the simulation start time, Tapestry propagates the SubFrame Data to always be "current".

If you upload a new USCG formatted Almanac file, Tapestry creates, in the same way, a "current" set of SubFrame 4 & 5 Data including the UTC and Ionosphere Data.

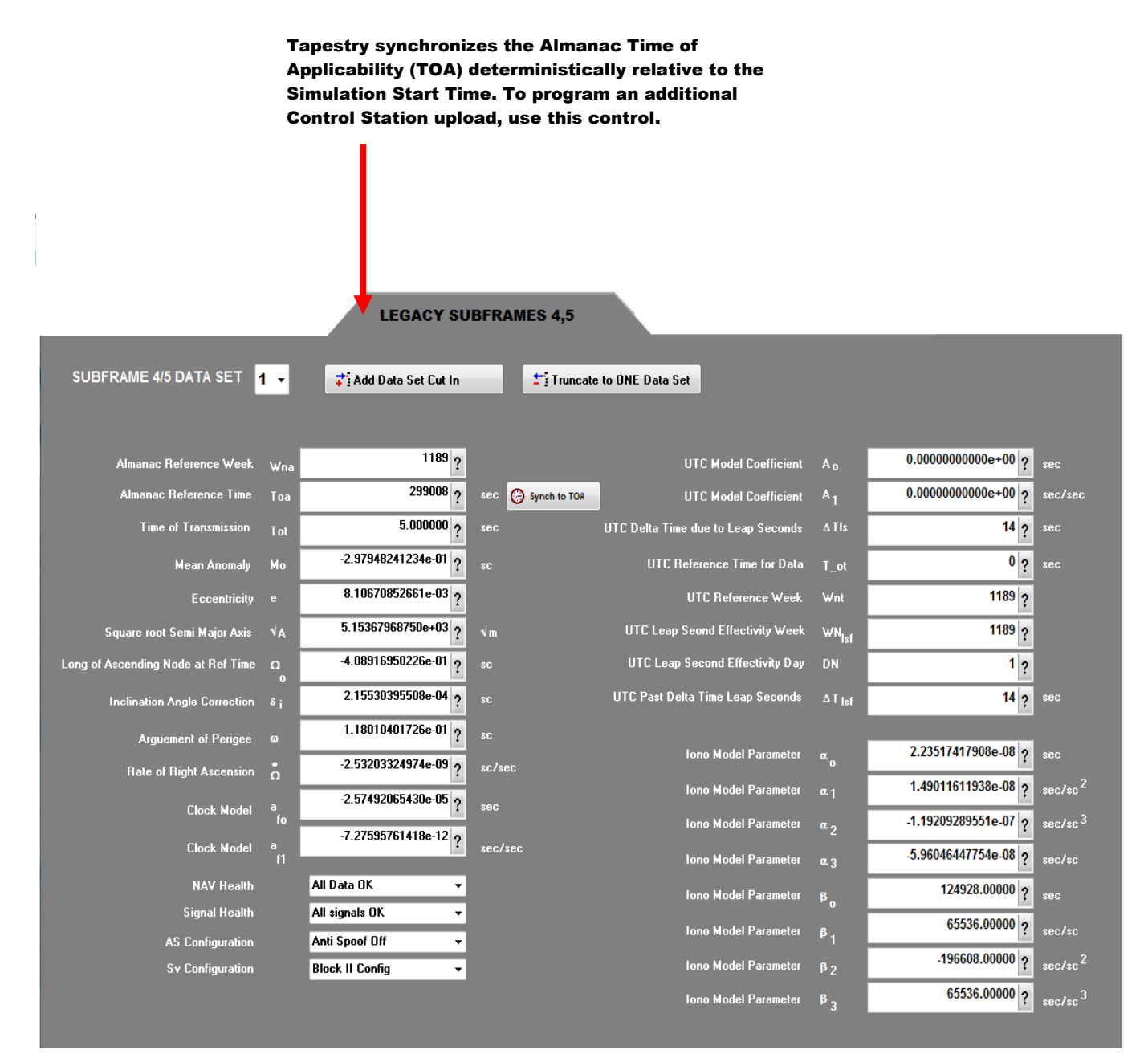

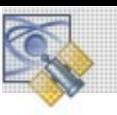

### MODERNIZED DATA

### **MNAV DATA**

MNAV data has two independent components within Tapestry:

- This is the Message Output Time-Line. It specifies the sequential order and rate of Telemetry Data. It can be initialized from ICD-GPS-700 Figure 6.4 or from and MEVTP-AGNS Message Schedule File (DES)
- MNAV Data Content. This is the **Data** that goes into the various messages. It can be initialized either from Legacy Data, or MEVTP-AGNS profiles. MNAV Message Schedule.

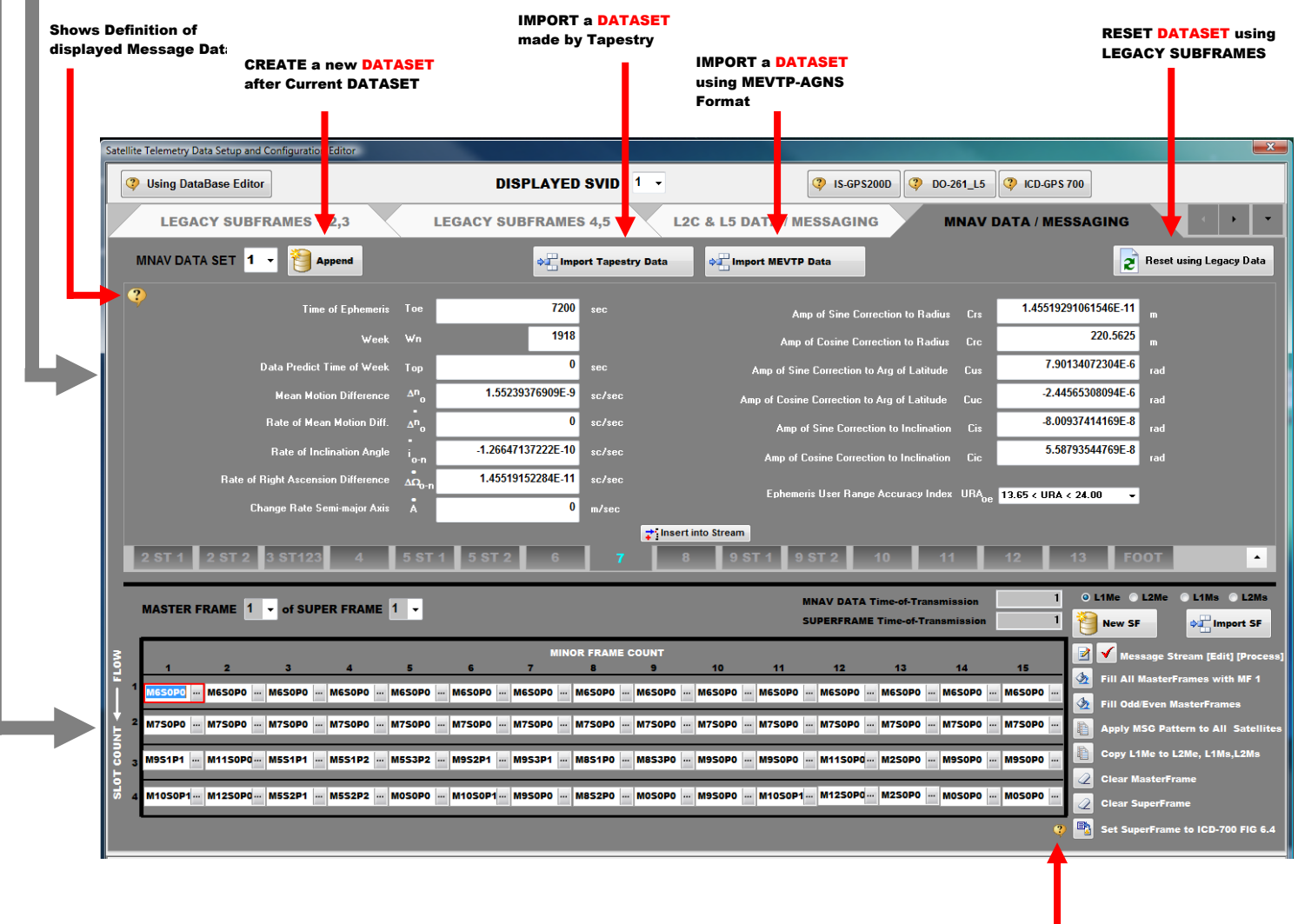

Shows ICD-GPS-700 FIG 6.4

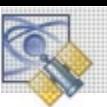

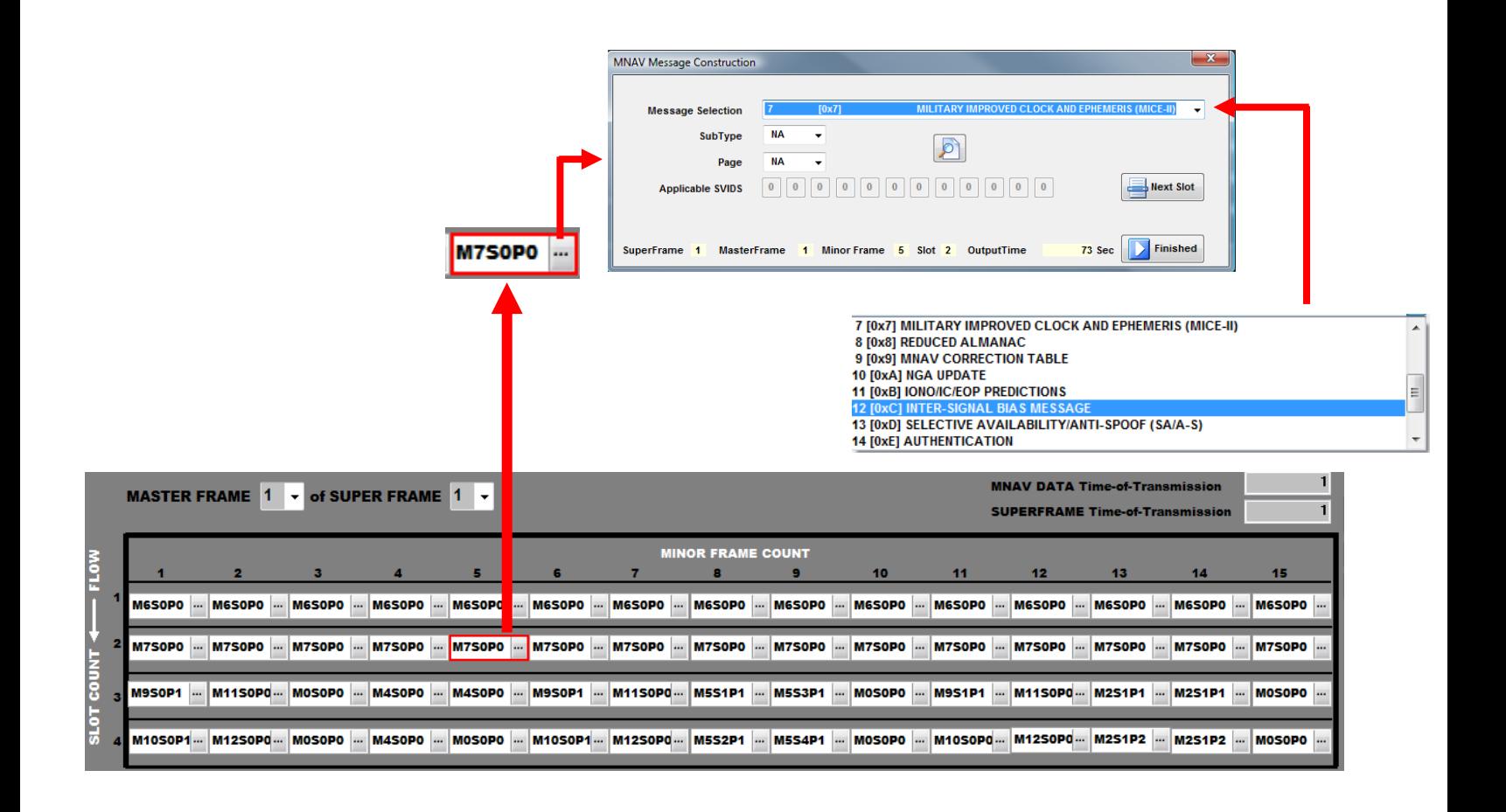

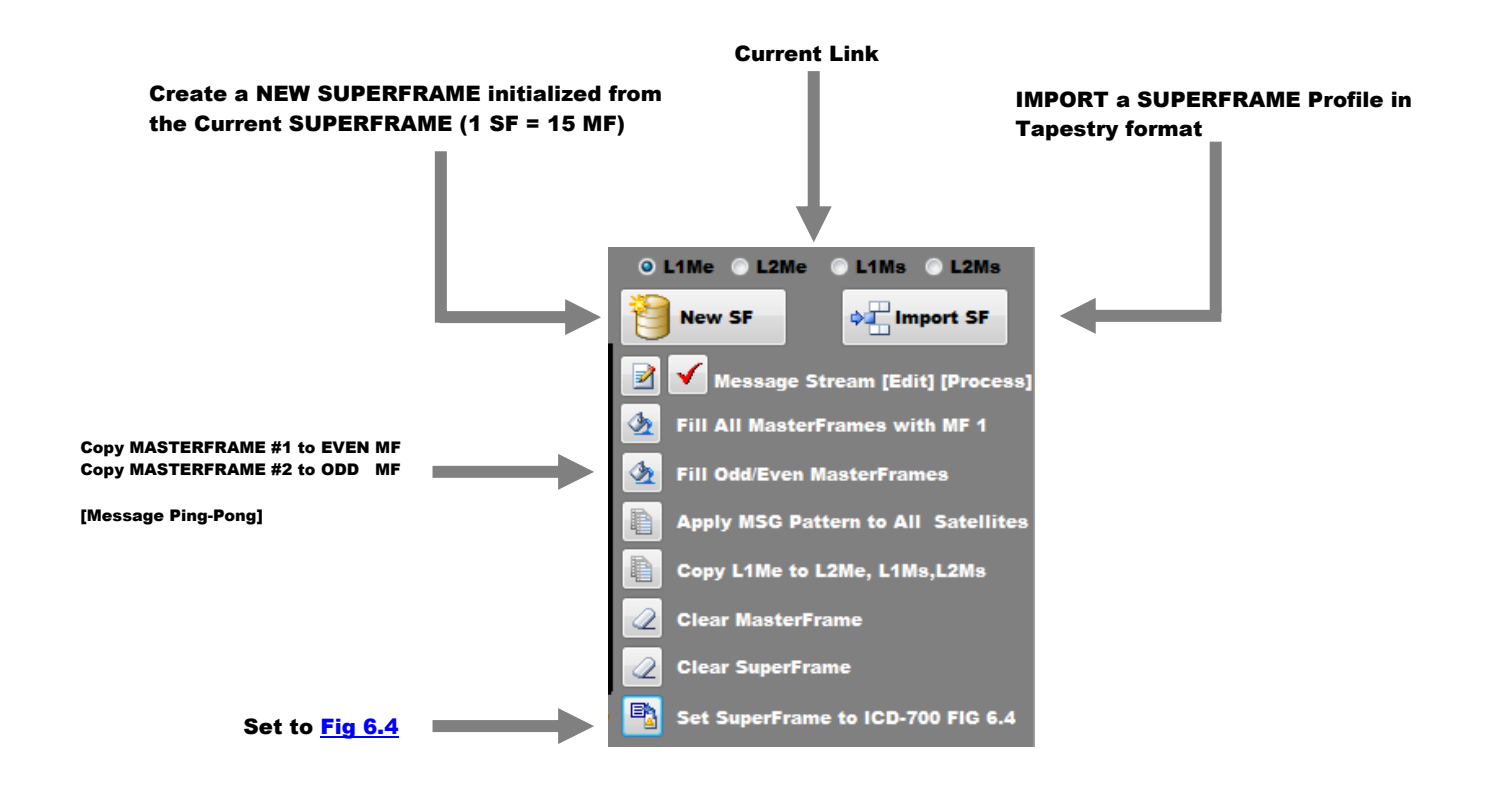